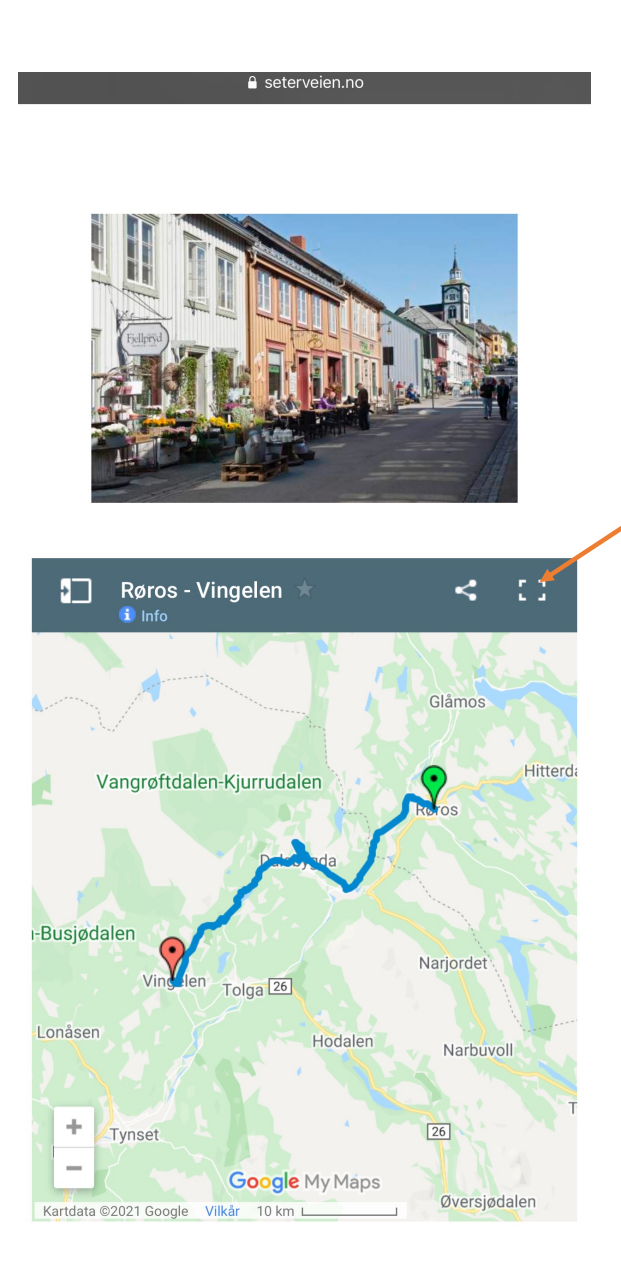

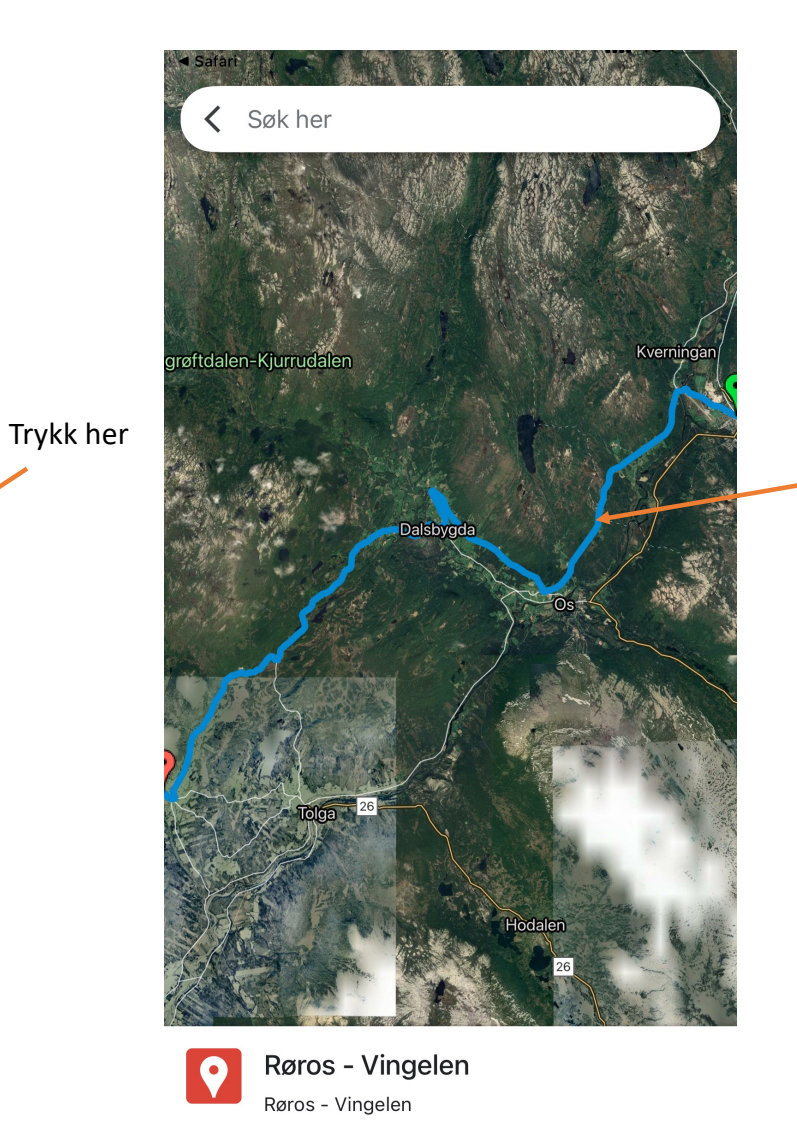

Trykk deretter en plass langs ruten

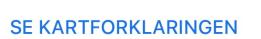

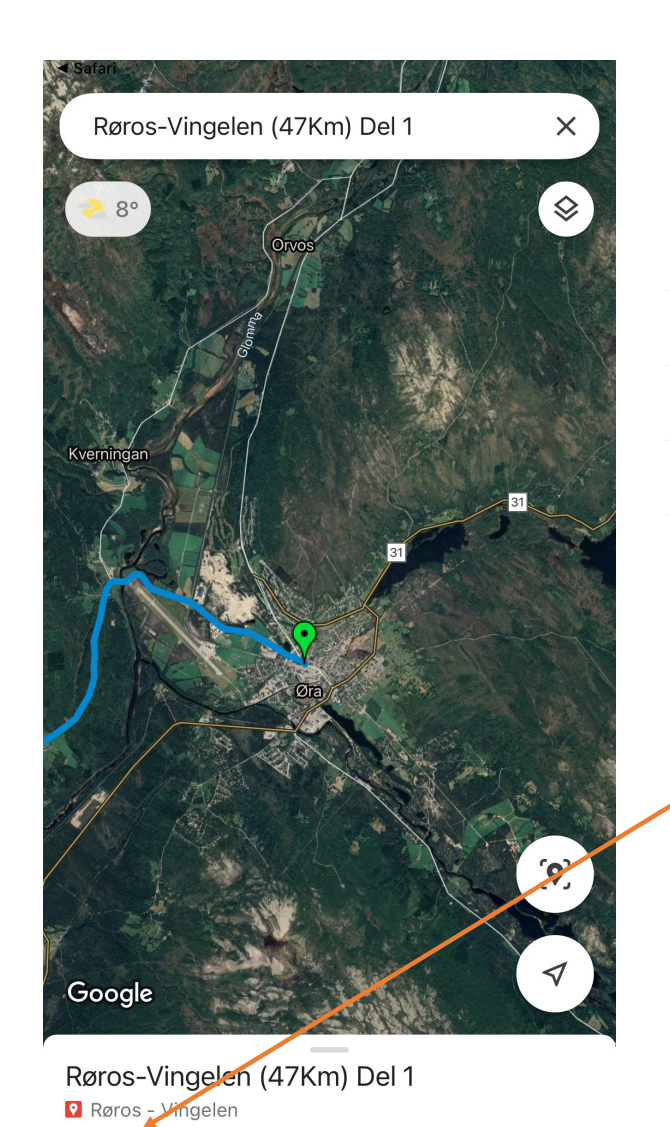

 $\Box$  Lagre

**山** Del

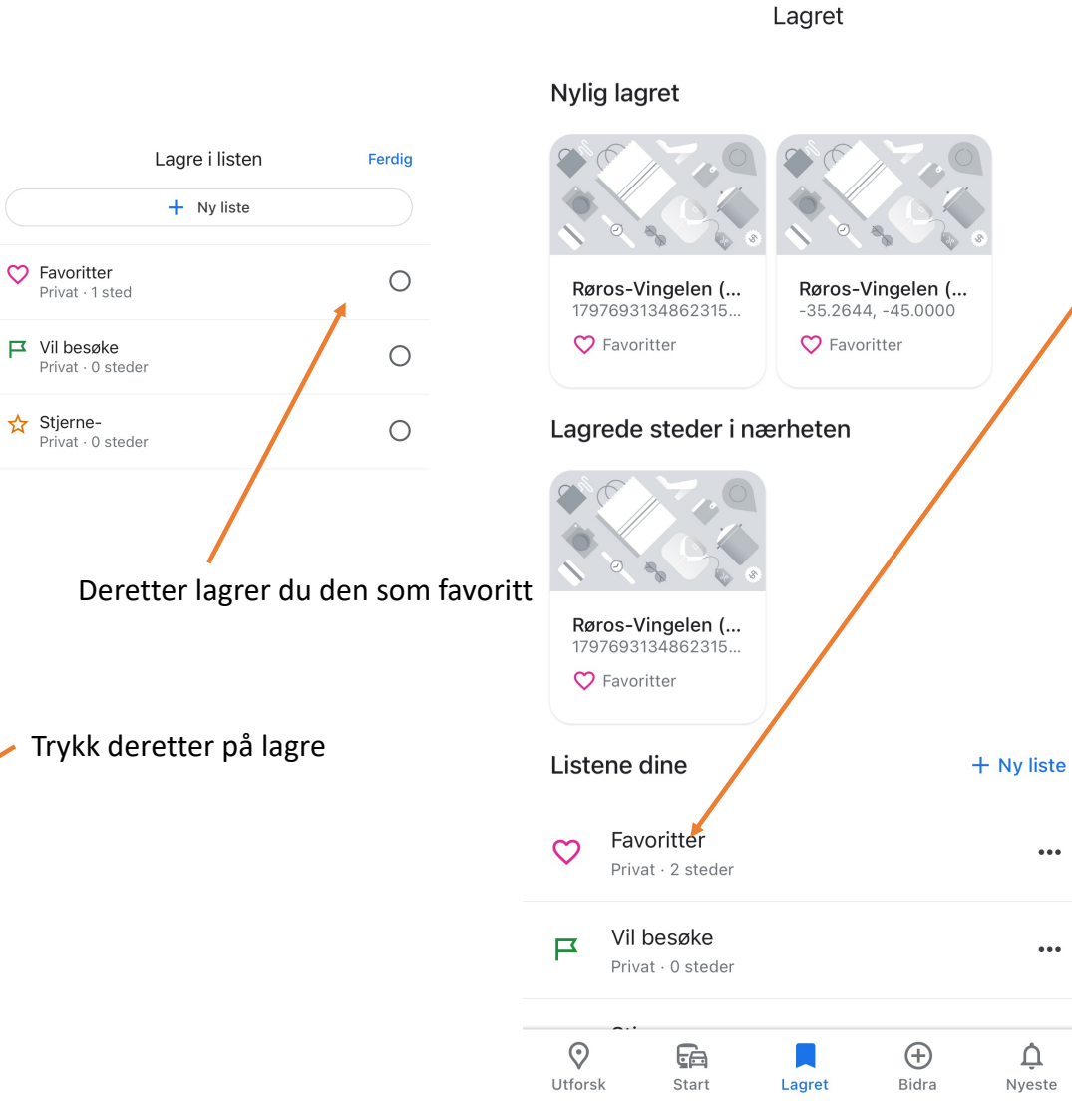

## Da kan du senere finne den i Google Maps senere Under favoritter